# **pytag Documentation**

*Release 0.1.5*

**José Luis Lafuente**

December 10, 2013

## **Contents**

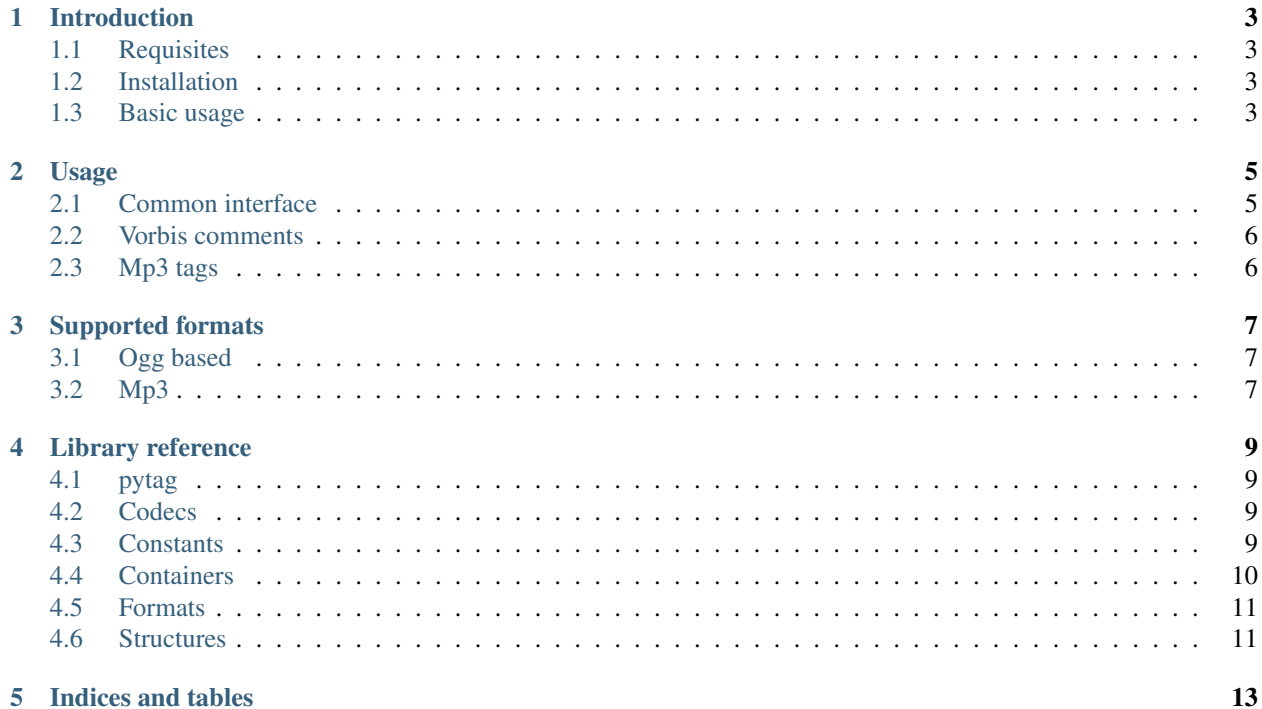

pytag is a Python 3 library to handle audio metadata.

Contents:

## **Introduction**

## <span id="page-6-1"></span><span id="page-6-0"></span>**1.1 Requisites**

pytag requires Python >= 3.3 and [filemagic.](http://filemagic.readthedocs.org/en/latest/)

### <span id="page-6-2"></span>**1.2 Installation**

pip install pytag

## <span id="page-6-3"></span>**1.3 Basic usage**

```
>>> from pytag import Audio
>>> audio = Audio('/path/to/file.ogg')
>>> audio.get_tags()
PytagDict({'album': 'a cool album'})
>>> audio.write_tags({'album': 'a new name'})
>>> audio.get_tags()
PytagDict({'album': 'a new name'})
```
Note: The returned object (PytagDict) extends the Python [dict](http://docs.python.org/3/library/stdtypes.html#dict), and can be used as a dict

For more information about PytagDict see: [pytag.structures.PytagDict](#page-14-2)

Is also possible access to the tags/comments as an attribute of the Audio object:

```
>>> from pytag import AudioReader
>>> audio = Audio('/path/to/file.ogg')
>>> audio.album
'a cool album'
```
Take a look to the common interface to see all the valid tags/comments values *[Common interface](#page-8-1)*

## **Usage**

### <span id="page-8-1"></span><span id="page-8-0"></span>**2.1 Common interface**

pytag defines a common list of tags (or comments) for all the supported audio formats. This tags are defined at [pytag.constants.FIELD\\_NAMES](#page-12-4) and they are:

- title
- artist
- album
- date
- tracknumber
- organization
- genre
- performer

Using the common interface, doesn't matter if we use want to read from a mp3 or from a ogg vorbis file. If an audio file contains other tags, they are ignored.

There also one extra field in an Audio object, *mimetype*, which contains the file mimetype

Reading metadata from multiple audio files:

```
from pytag import AudioReader, FormatNotSupportedError
```

```
files = ['audio.ogg', 'audio.mp3', 'image.png']
```

```
try:
    for file in files:
        audio = AudioReader(file)
        print (audio.get_tags())
except FormatNotSupportedError:
   print('Process other file...')
```
Note: If audio.ogg has a tag called band, this is ignored. If you want all the tags, use the Ogg vorbis interface. See: *[Vorbis comments](#page-9-0)*

Writing metadata to an audio file:

**from pytag import** Audio audio = Audio('music.ogg') audio.write\_tags({'album': 'cool', 'year': '2000'})

Note: Here only tag album is saved, year is ignored.

[pytag.Audio](#page-12-5) extends [pytag.AudioReader](#page-12-6), with [pytag.Audio](#page-12-5) is also possible read the tags. Class [pytag.AudioReader](#page-12-6) is provided just to avoid write some metadata by mistake.

#### <span id="page-9-0"></span>**2.2 Vorbis comments**

Using Vorbis comments is possible to save any metadata.

Writing and reading random tags:

```
>>> from pytag.format import OggVorbis
>>> vorbis = OggVorbis('music.ogg')
>>> vorbis.write_tags({'foo': 'bar'})
>>> vorbis.get_tags()
{'foo': 'bar'}
```
Note: Like [pytag.Audio](#page-12-5) has a [pytag.AudioReader](#page-12-6) only for reading, [pytag.formats.OggVorbis](#page-14-3) also has a [pytag.formats.OggVorbisReader](#page-14-4) which only is allow to read the comments.

### <span id="page-9-1"></span>**2.3 Mp3 tags**

Mp3 files uses ID3 to save the metadata. This format defines a list of codes for the valid tags. See [Wikipedia ID3v2](http://en.wikipedia.org/wiki/ID3#ID3v2_Frame_Specification_.28Version_2.3.29) [Frames List](http://en.wikipedia.org/wiki/ID3#ID3v2_Frame_Specification_.28Version_2.3.29)

As this list is huge and many times confusing, I recommend use only the common interface to read/write Mp3 tags.

# **Supported formats**

## <span id="page-10-1"></span><span id="page-10-0"></span>**3.1 Ogg based**

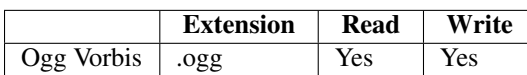

## <span id="page-10-2"></span>**3.2 Mp3**

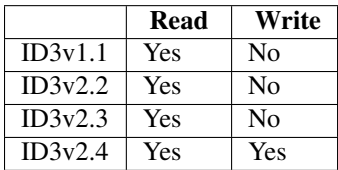

Note: Anyway, is possible to save the metadata in any mp3 file, the tags are just replaced with the last ID3 version (2.4 currently)

## **Library reference**

## <span id="page-12-1"></span><span id="page-12-0"></span>**4.1 pytag**

#### <span id="page-12-6"></span>class pytag.**AudioReader**(*path*)

High level interface for pytag. Creates a new object if the audio format is supported, or returns a [pytag.FormatNotSupportedError](#page-12-7) if not.

#### <span id="page-12-5"></span>class pytag.**Audio**(*path*)

Extends [pytag.AudioReader](#page-12-6) and adds a write\_tags method.

<span id="page-12-7"></span>class pytag.**FormatNotSupportedError**

#### <span id="page-12-2"></span>**4.2 Codecs**

<span id="page-12-8"></span>class pytag.codecs.**VorbisComment** Base class to read/write vorbis comments as defined at: [http://www.xiph.org/vorbis/doc/Vorbis\\_I\\_spec.html](http://www.xiph.org/vorbis/doc/Vorbis_I_spec.html)

**process\_comments**(*self*, *packet*) Reads the comments.

> Parameters packet (pytag.containers.PacketReader) - Object to read from, has a read method.

Returns A dict-like object with all the comments.

Return type pytag.structures.CaseInsensitiveDict

<span id="page-12-9"></span>class pytag.codecs.**Vorbis** Bases: [pytag.codecs.VorbisComment](#page-12-8)

#### <span id="page-12-3"></span>**4.3 Constants**

<span id="page-12-4"></span>pytag.constants.**FIELD\_NAMES** = ('title', 'artist', 'album', 'date', 'tracknumber', 'organization', 'genre', 'performer') Default comments/tags accepted by pytag

### <span id="page-13-0"></span>**4.4 Containers**

```
class pytag.containers.OggPage(fileobj)
```

```
as_bytes(self, update_crc=False)
```
Get the complete page as bytes.

Paramer update\_crc Flag to know if recalculate the CRC.

Returns Ogg page

**Return type**  $array$ ,  $array$  of bytes, typecode =  $B'$ 

#### **get\_packet\_info**(*self*)

Gets the size of the next packet (or partial packet) in the current page. This size can be smaller than the full packet because a packet can we splited in severa pages. Also check it the packet finish in the current page. If page has no more bytes to read, this function iterates to the next page. The idea is use this function as callback in PacketReader, this way, when a packet is readed, the reader doesn't need to worry about how the packet is saved inside an ogg stream.

Returns Next packet size and if the packet finish in this page.

Return type collections.namedtuple of type PacketInfo

#### **get\_packet\_reader**(*self*)

Get a packet reader for the current page.

Returns A packet reader over the same stream used by this OggPage

Return type PacketReader

#### **is\_last\_page**(*self*)

Check if the page is the last in a logical bitstream. :returns: True if is the last one, False if not. :rtype: boolean

#### **next\_page**(*self*)

Iterates to next page.

#### **rest\_of\_pages**(*self*)

Iterator over still not readed pages.

<span id="page-13-1"></span>class pytag.containers.**OggReader**(*path*)

```
comments_page_position(self)
    Returns the page number where the comments start.
```

```
process_comments(self, packet)
    Returns the comments.
```
class pytag.containers.**Ogg**(*path*)

#### **packets\_after\_comments**(*self*)

Returns the number of packets in the same page after the comments packet

```
write_tags(self, comments)
```
Write the tags to a new file, if no path is provided, the original file is overwrited

```
class pytag.containers.PacketReader(fileobj, get_packet_info_callback)
     My class doc.
```
 $\text{read}(self, n=-1)$ 

Read up to n bytes from the current packet in the stream and return them. If n is unspecified or -1, read and return all the bytes until the packet end.

### <span id="page-14-0"></span>**4.5 Formats**

```
class pytag.formats.OggVorbisReader(path)
    Bases: pytag.codecs.Vorbis, pytag.containers.OggReader
```

```
class pytag.formats.OggVorbis(path)
```
#### <span id="page-14-1"></span>**4.6 Structures**

#### **4.6.1 CaseInsensitiveDict**

```
class pytag.structures.CaseInsensitiveDict(data=None, **kwargs)
```
A case-insensitive [dict](http://docs.python.org/3/library/stdtypes.html#dict)-like object.

Implements all methods and operations of [collections.abc.MutableMapping](http://docs.python.org/3/library/collections.abc.html#collections.abc.MutableMapping) as well as dict's [dict.copy\(\)](http://docs.python.org/3/library/stdtypes.html#dict.copy).

All keys are expected to be strings. The structure always set the key to lower case.

```
cid = CaseInsensitiveDict()
cid['Key'] = 'value'
cid['KEY'] == 'value' # Truelist(cid) == ['key'] # True
```
If the constructor, update, or equality comparison operations are given keys that have equal  $str. lower()$ , the behavior is undefined.

#### **4.6.2 PytagDict**

```
class pytag.structures.PytagDict(data=None, **kwargs)
```
A case-insensitive [dict](http://docs.python.org/3/library/stdtypes.html#dict)-like object where only the values defines in [pytag.constants.FIELD\\_NAMES](#page-12-4) constant are allowed as keys. If a key is not valid, is ignored without any warning.

**CHAPTER 5**

# **Indices and tables**

- <span id="page-16-0"></span>• *genindex*
- *modindex*
- *search*